# MAPS™ GSM Abis Interface Emulator

Scripted GSM Abis Interface Emulation Over IP and TDM

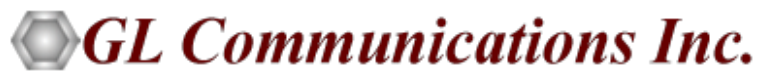

818 West Diamond Avenue - Third Floor, Gaithersburg, MD 20878 Phone: (301) 670-4784 Fax: (301) 670-9187 Email: **[info@gl.com](https://www.gl.com/inforequestform.php)**  Website: **[http://www.gl.com](https://www.gl.com/)**

1

#### MAPS™ GSM-Abis

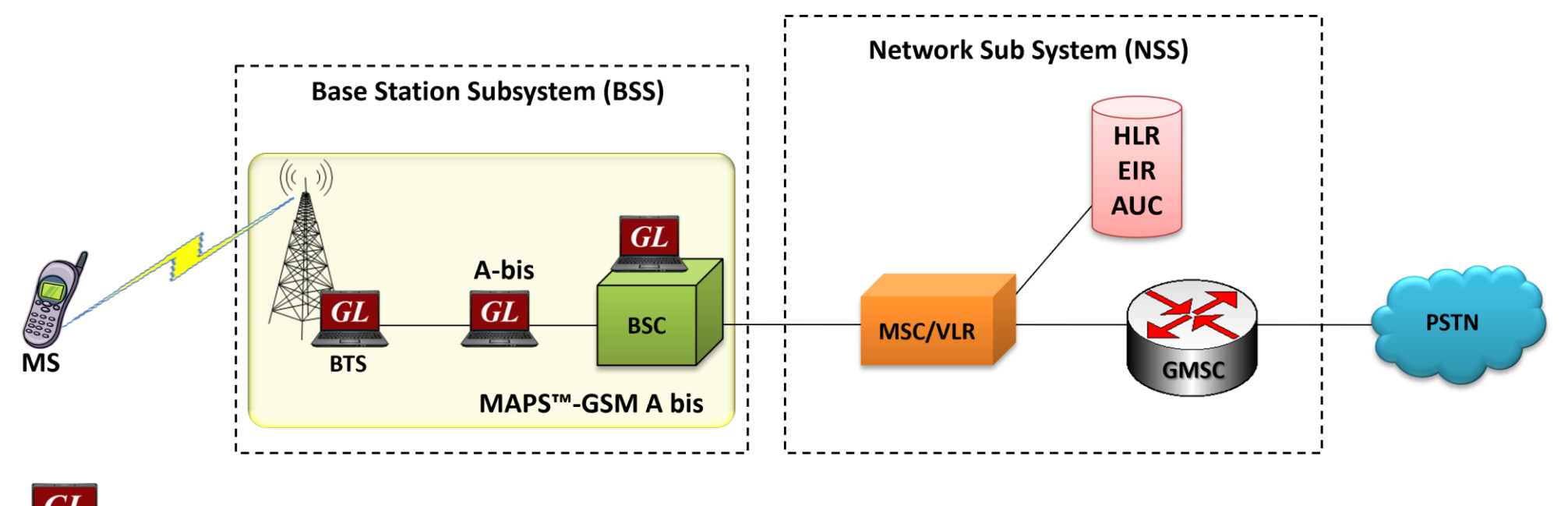

 $GL$ MAPS™ – Emulate elements in GSM network

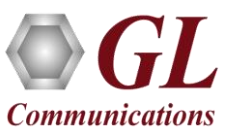

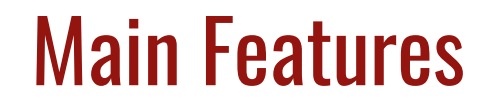

- GSM Abis Interface emulation over IP
- Emulate BSC and BTS nodes
- Supports transmission and detection of RTP traffic Auto Traffic digits, file, tones, fax, user-defined traffic, and IVR
- Supported codec types include G.711, G.729, G.726, GSM, AMR, EVRC, SMV, iLBC, SPEEX, G.722, and more. AMR, EVRC variants requires additional licenses
- User-friendly GUI for configuring the TCP Layer
- Configure AGCH, ACCH, SDCCH, BCCH and other logical channels
- Supports Location Update Call, Mobile Originated Voice Call, Emergency Call, Mobile Originated SMS, Mobile Terminated Voice Call, and Mobile Terminated SMS procedures
- Access to all BTSM Message Parameters like TMSI, IMSI, CIC, MCC, LAC, and others
- User controlled access to optional parameters such as timers
- Supports Authentication, TMSI Reallocation, Encryption and other optional procedures

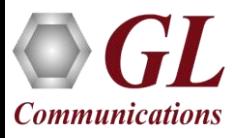

# Applications

- Setup a virtual real-time network simulating 2G-GSM GPRS network elements using 'MAPS™ 2G Wireless Lab Suite'
- Multi-protocol, Multi-interface Emulation
- Provides fault insertion, and erroneous call flows testing capability
- Performance testing, Load Testing, Functional testing, Regression testing and Conformance testing of network elements
- Ready scripts makes testing procedure simpler, less time consuming and hence time to market products.
- Test response of network against protocol message modification, or corruption
- Inter-operability testing of networks
- Wrap-around testing (WAT)
- SMS Testing from within the Wireless Infrastructure using MAPS™

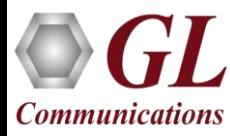

# Supported Protocol Standards

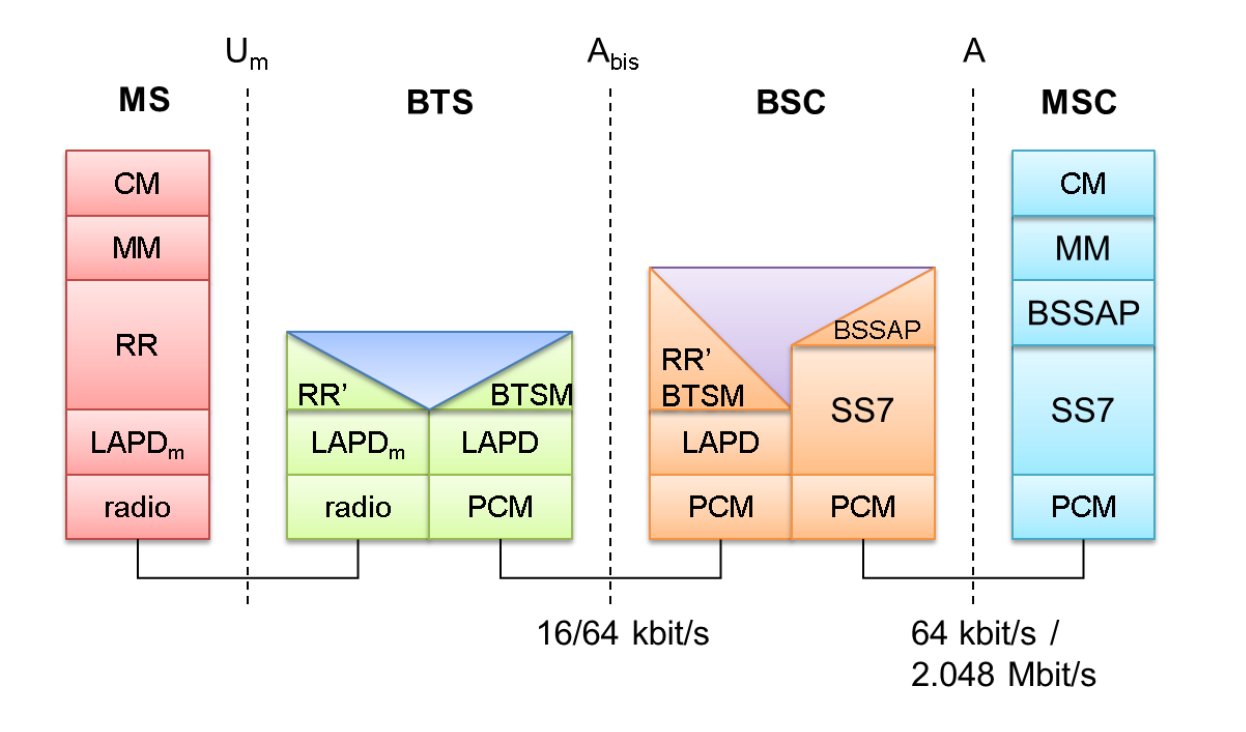

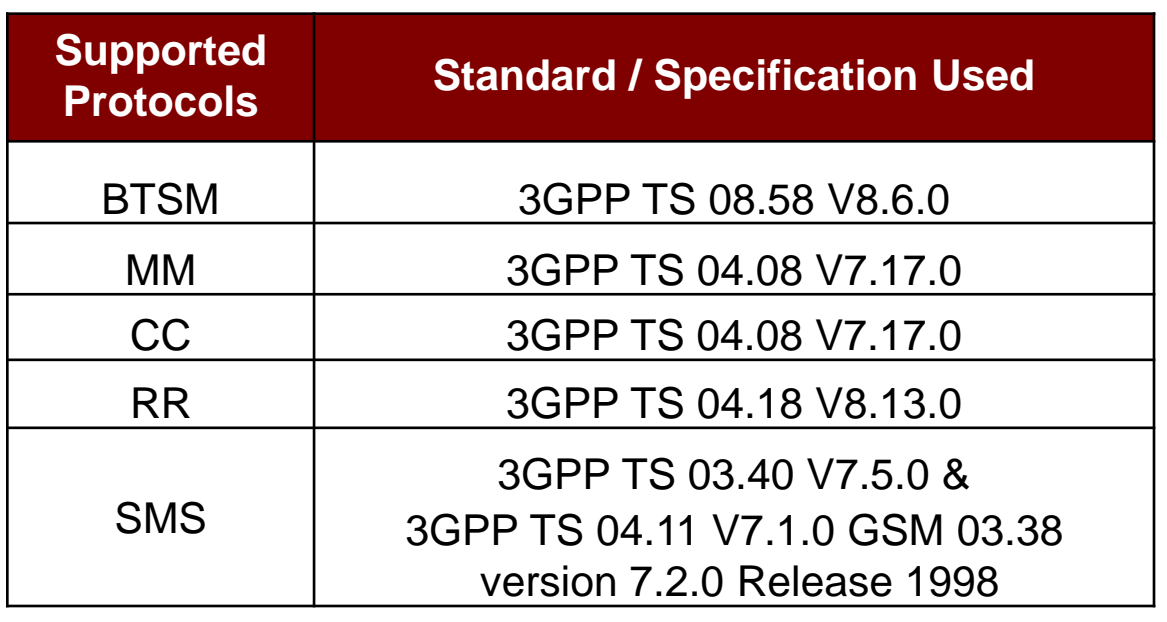

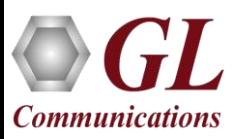

# Mobile Originating Call Procedure

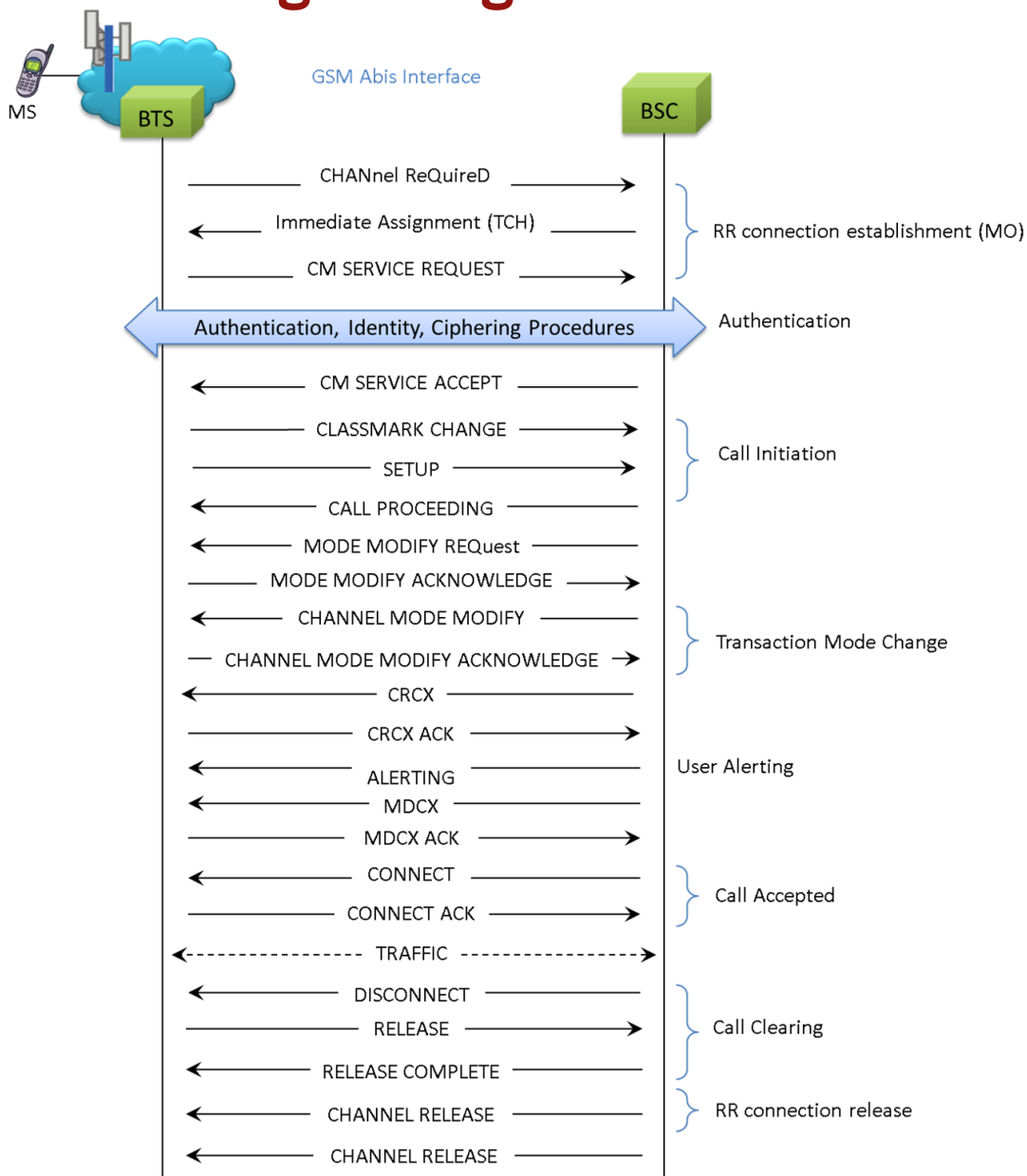

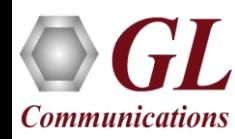

# Mobile Terminating Call Procedure

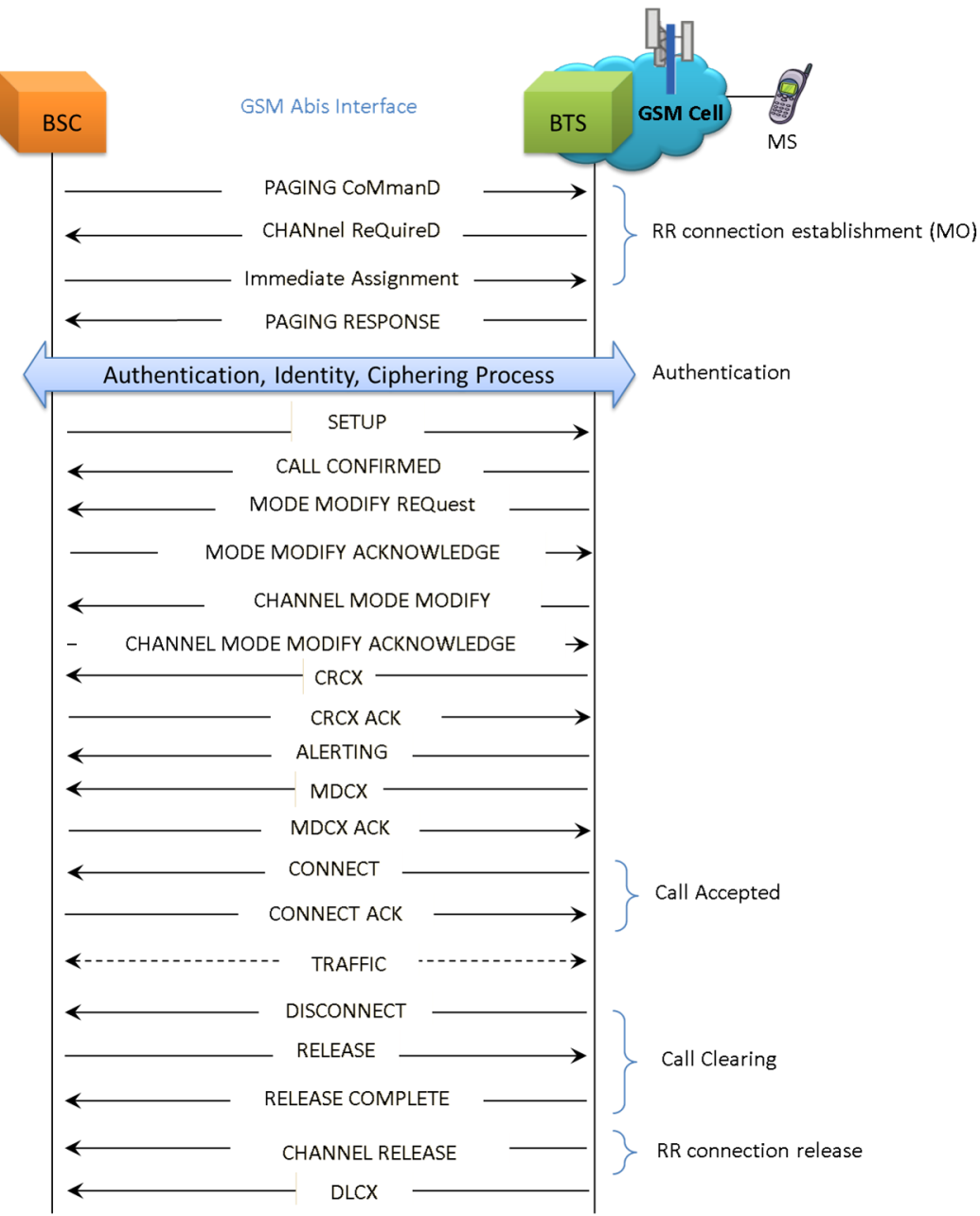

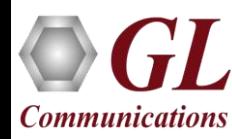

7

# Location Updating Call Procedure

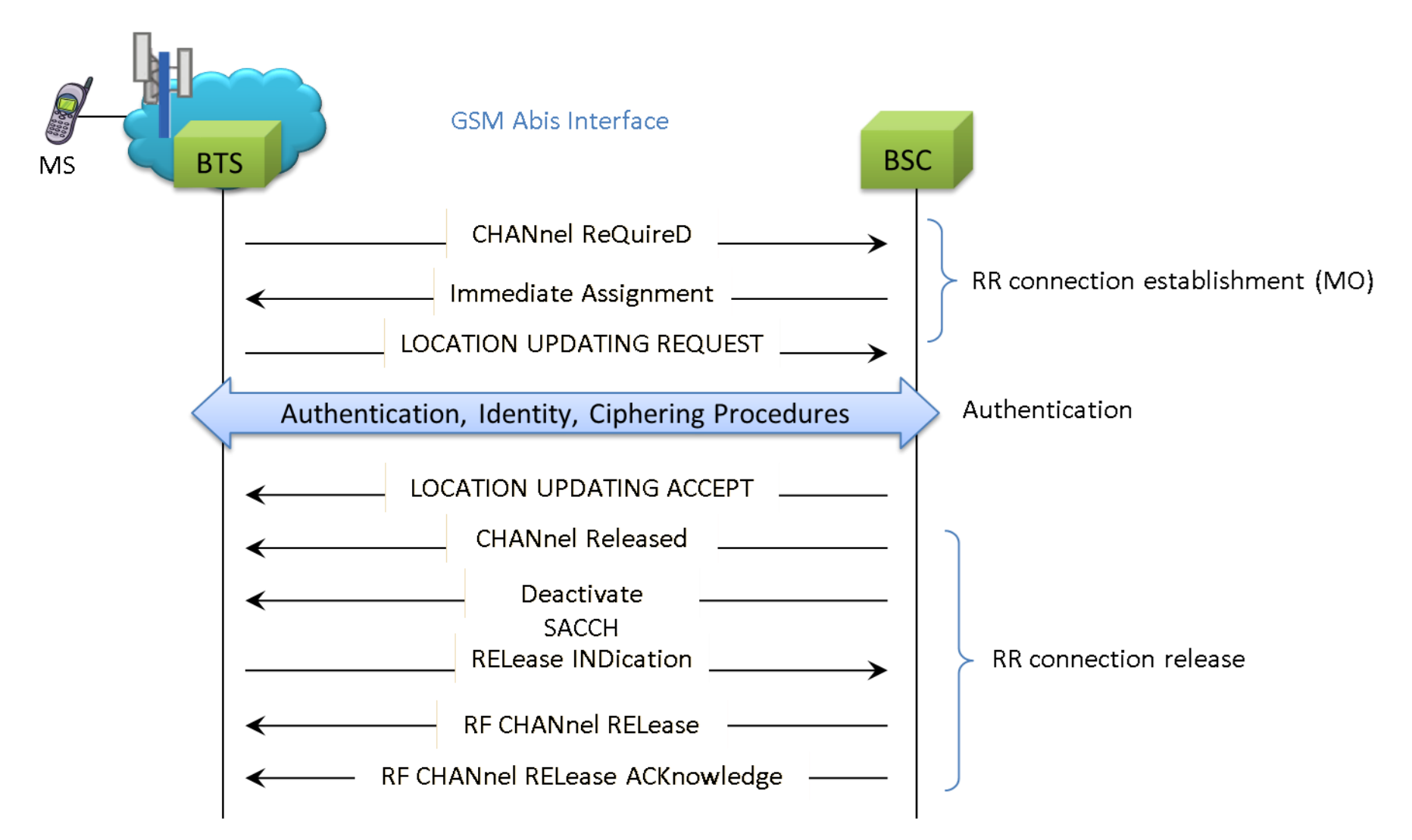

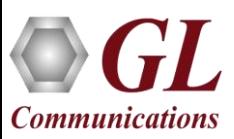

#### SMS Procedure

- **SMS** (Short Message Service) uses signaling channel as opposed to dedicated channels, hence these messages can be sent/received simultaneously with the voice/data/fax service over a GSM network
- SMS supports national and international roaming, meaning SMS can be sent to any other GSM mobile around the world
- Each short message can be no longer than 160 characters. These characters can be text or binary Non-Text Short messages

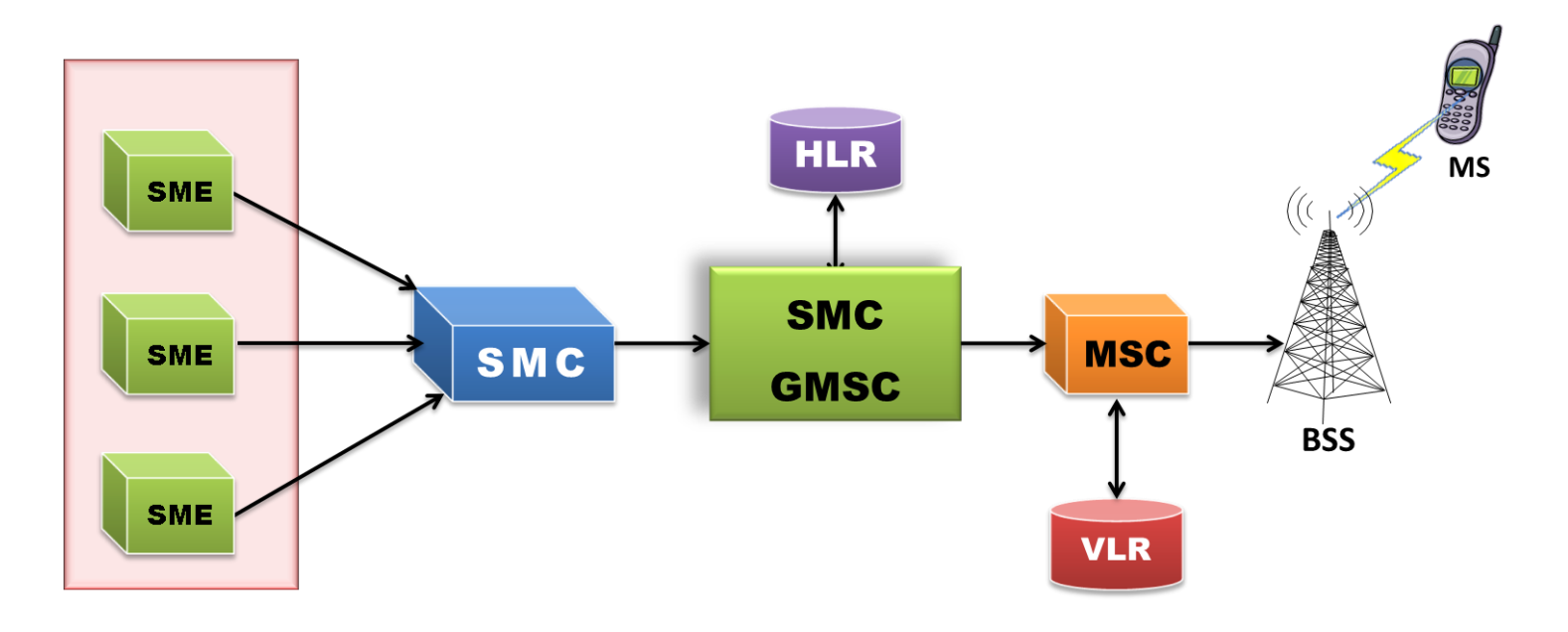

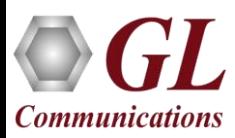

## GSM-Abis IP SMS Procedure

#### **Mobile Originating SMS Procedure Mobile Terminating SMS Procedure**

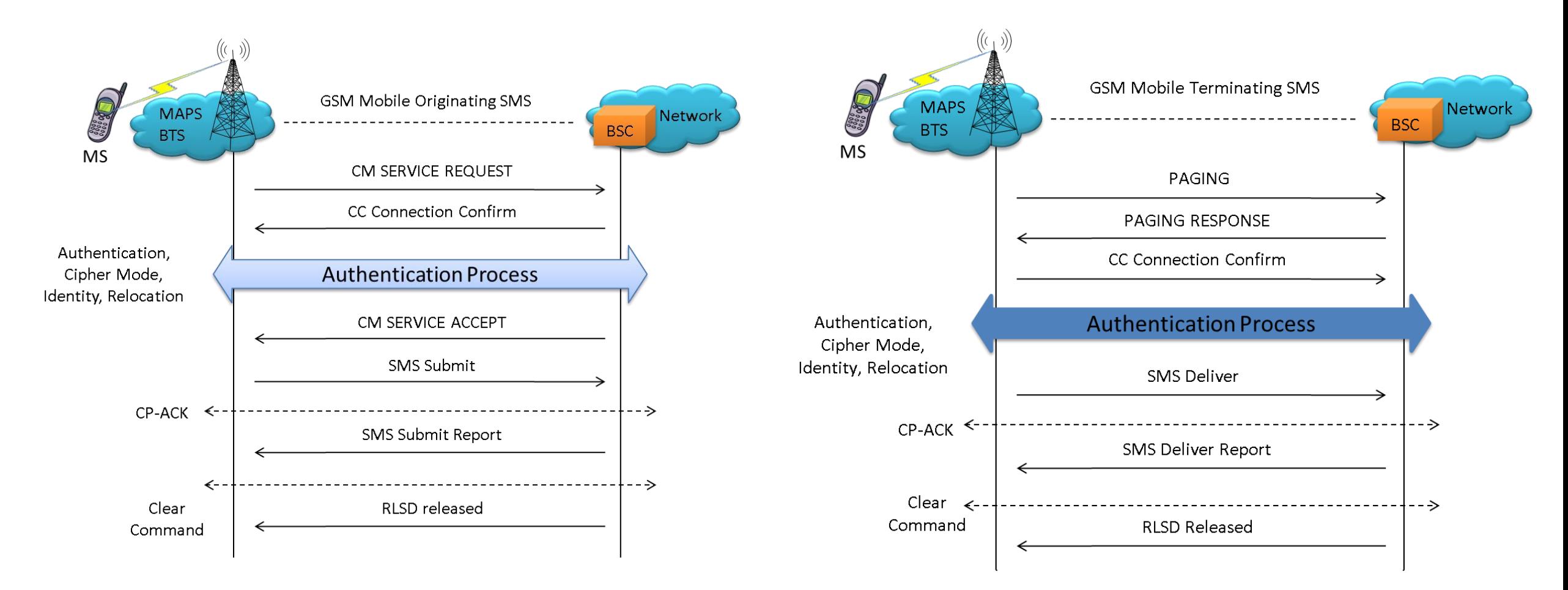

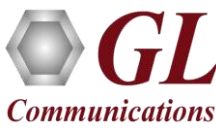

#### Testbed Configuration

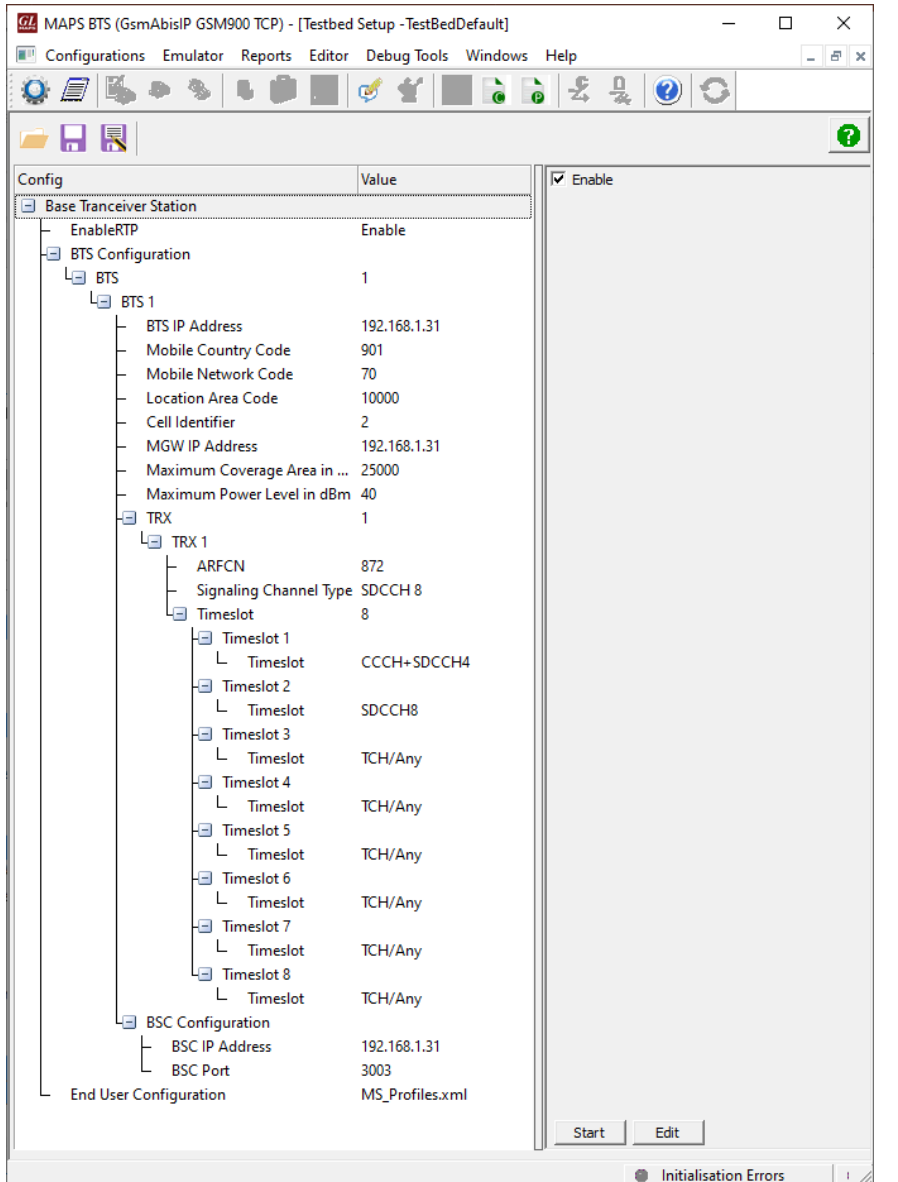

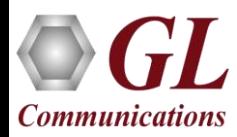

#### Profile Editor

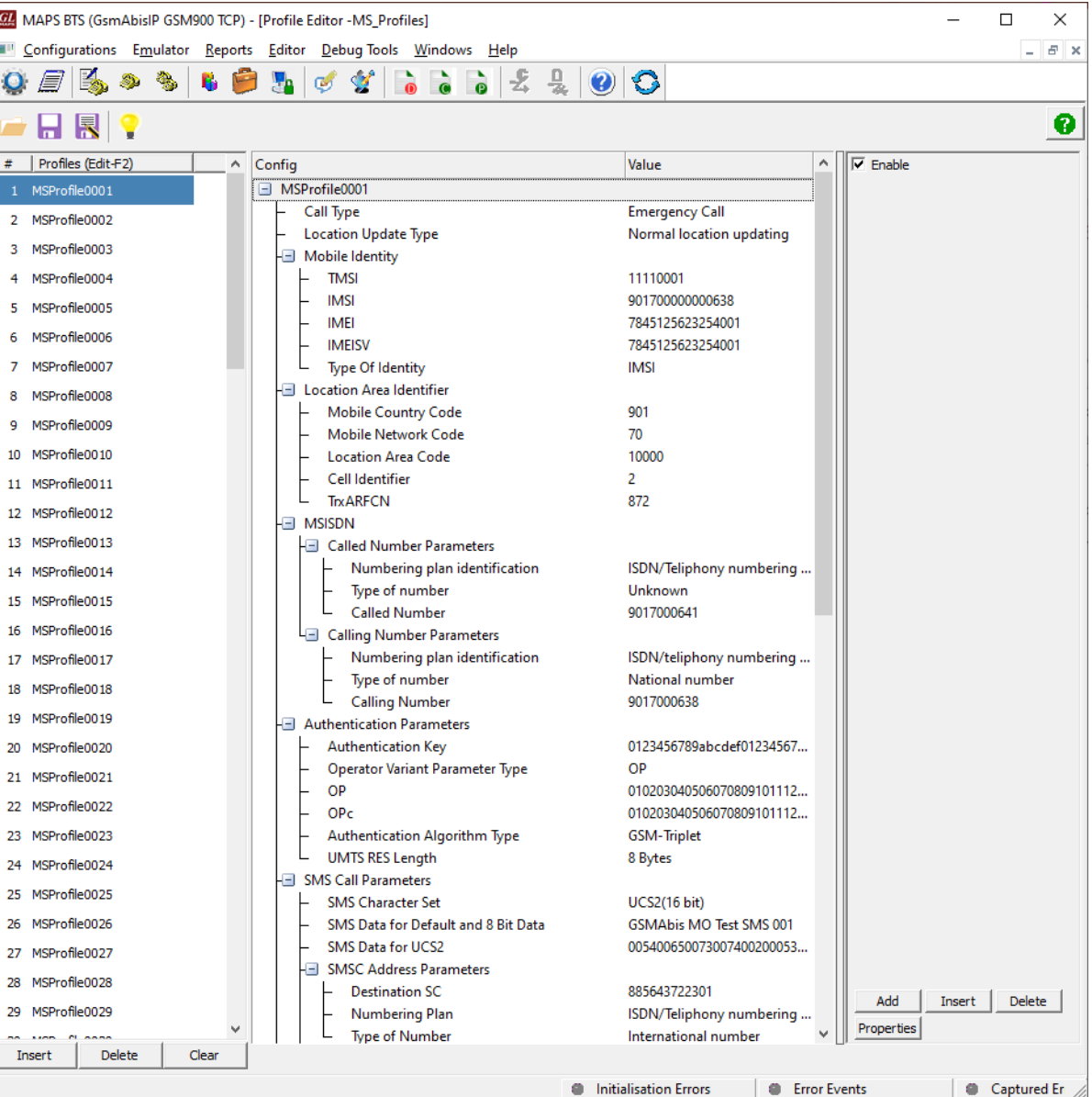

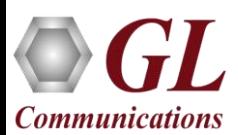

# Global Configuration

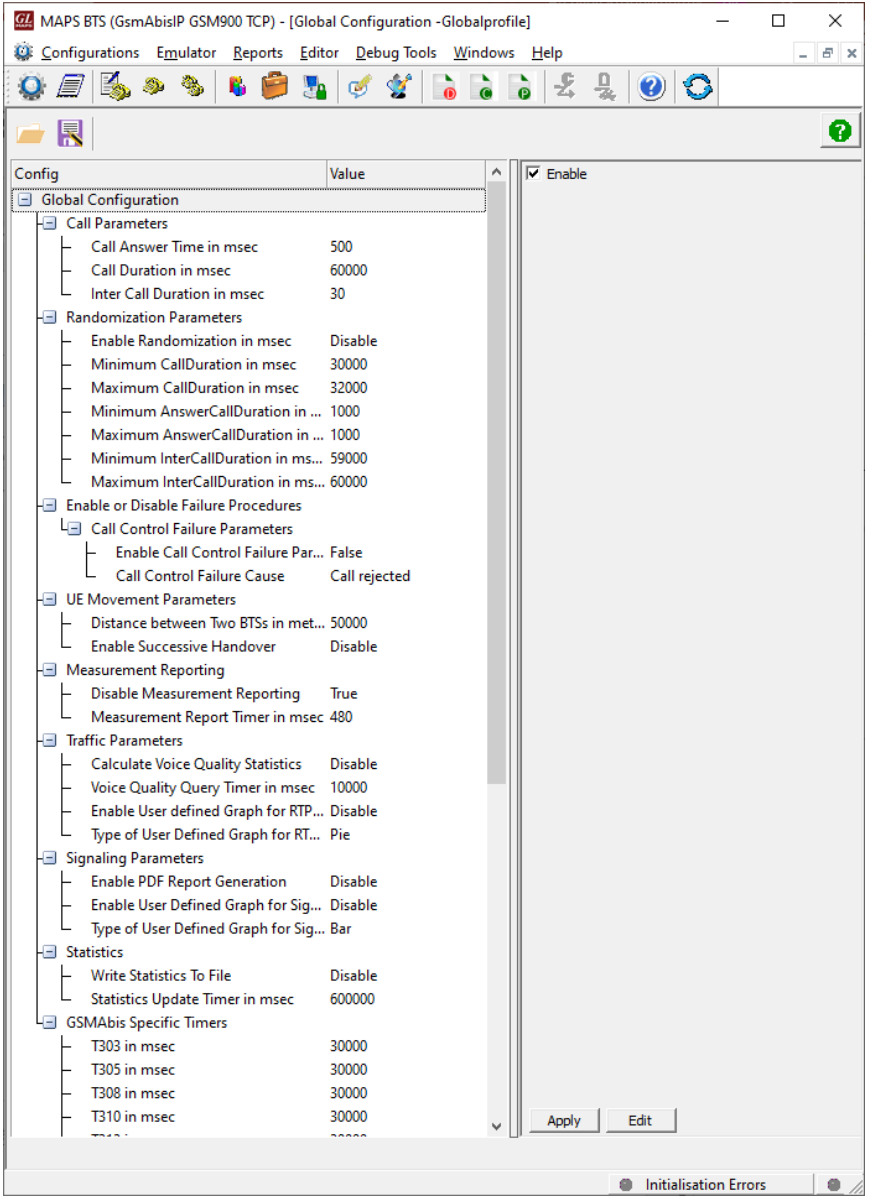

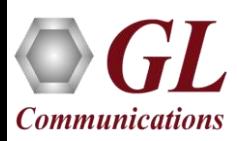

# GSM-Abis IP Incoming Call Handler Configuration

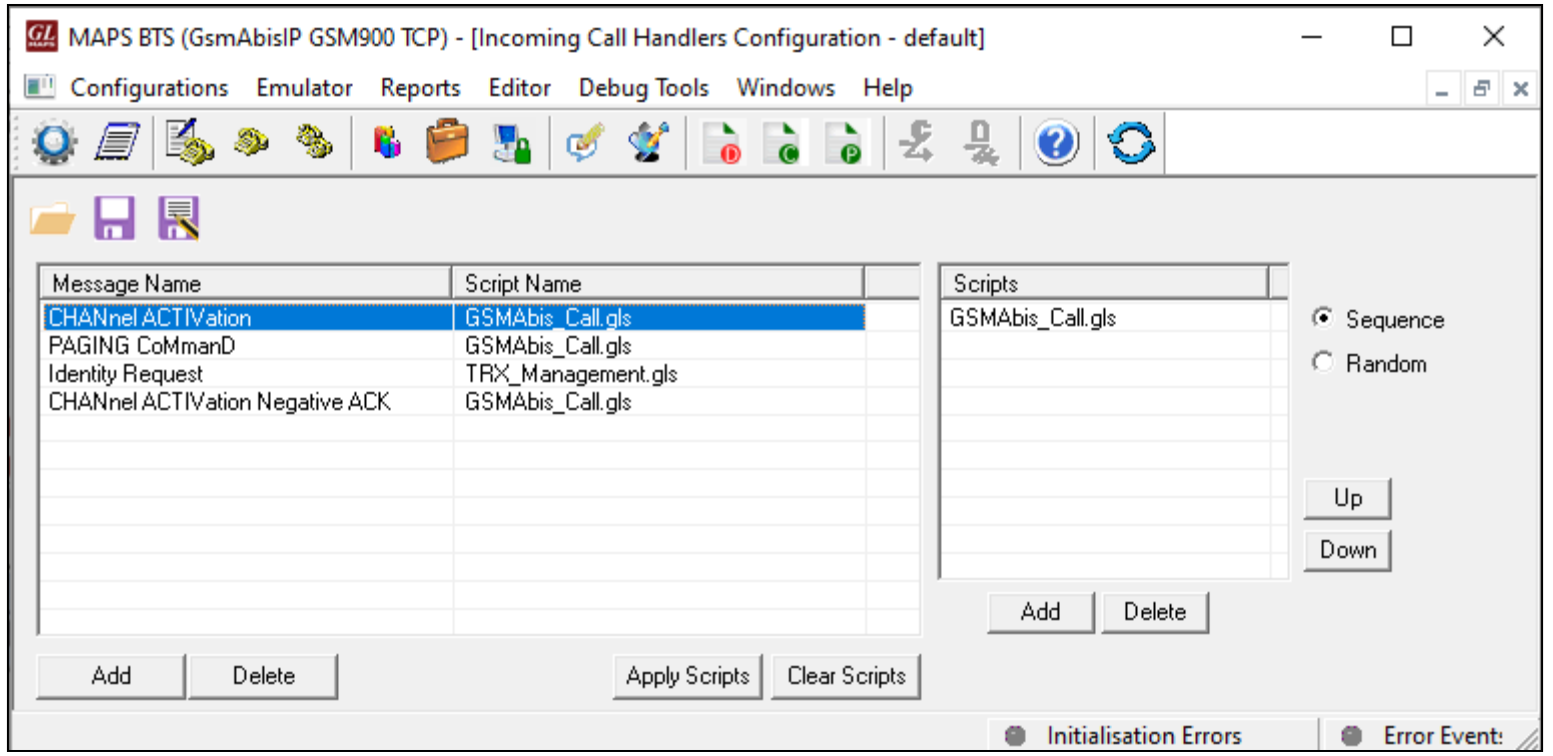

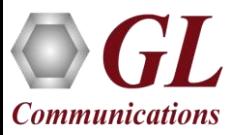

## GSM-Abis IP Call Generation

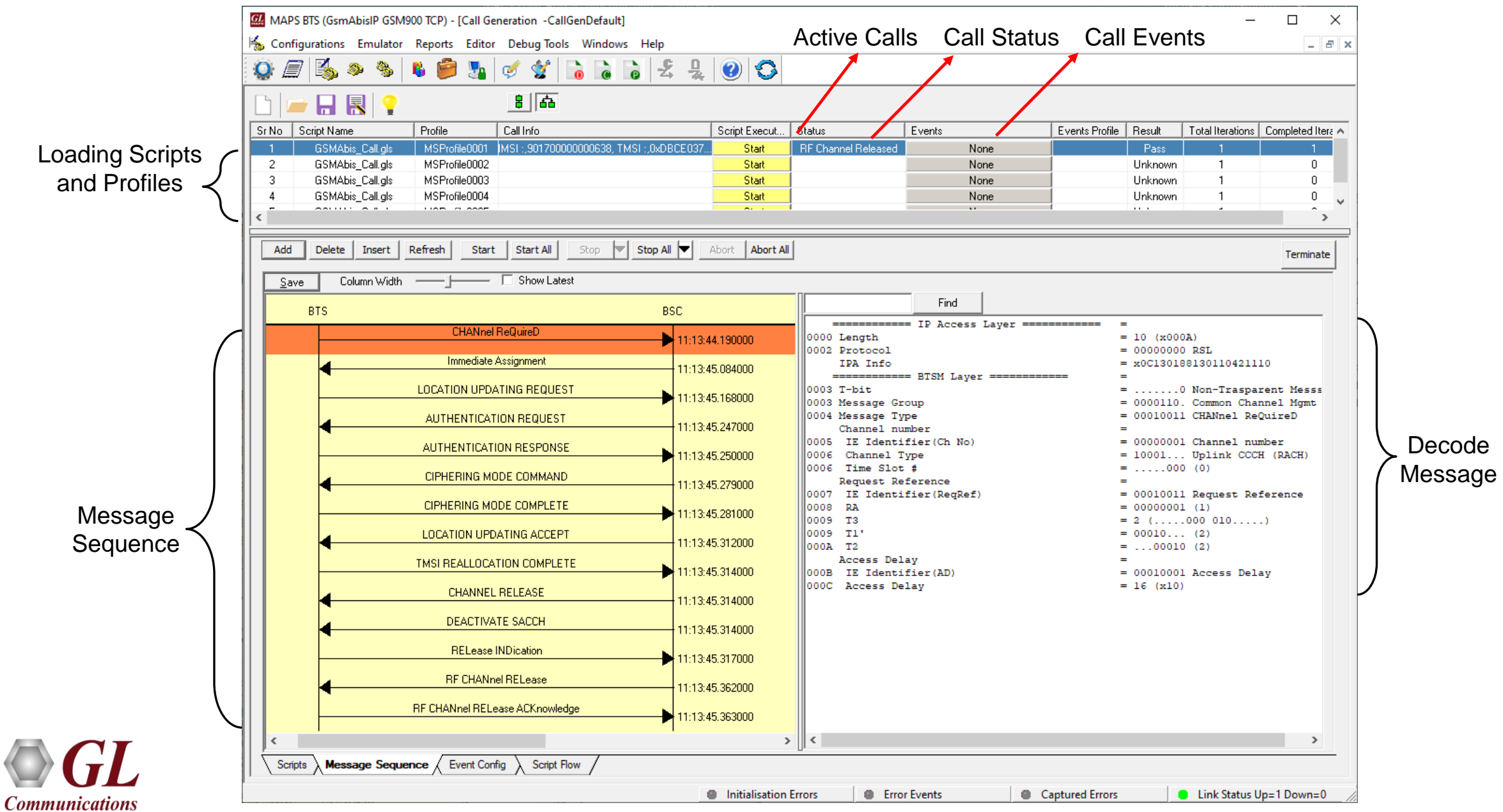

## GSM-Abis IP Call Reception

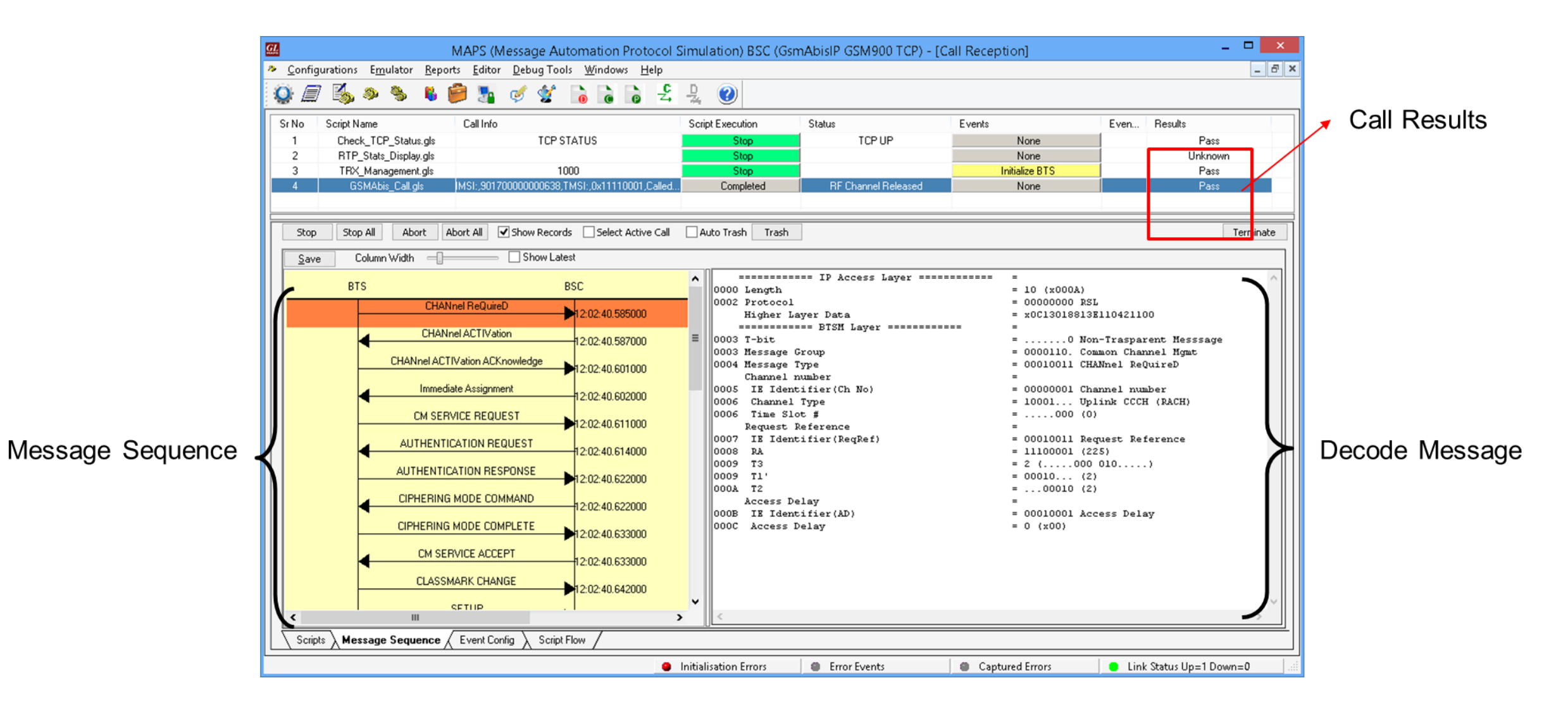

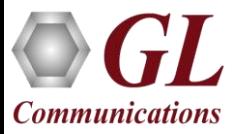

#### GSM-Abis IP Call Reception

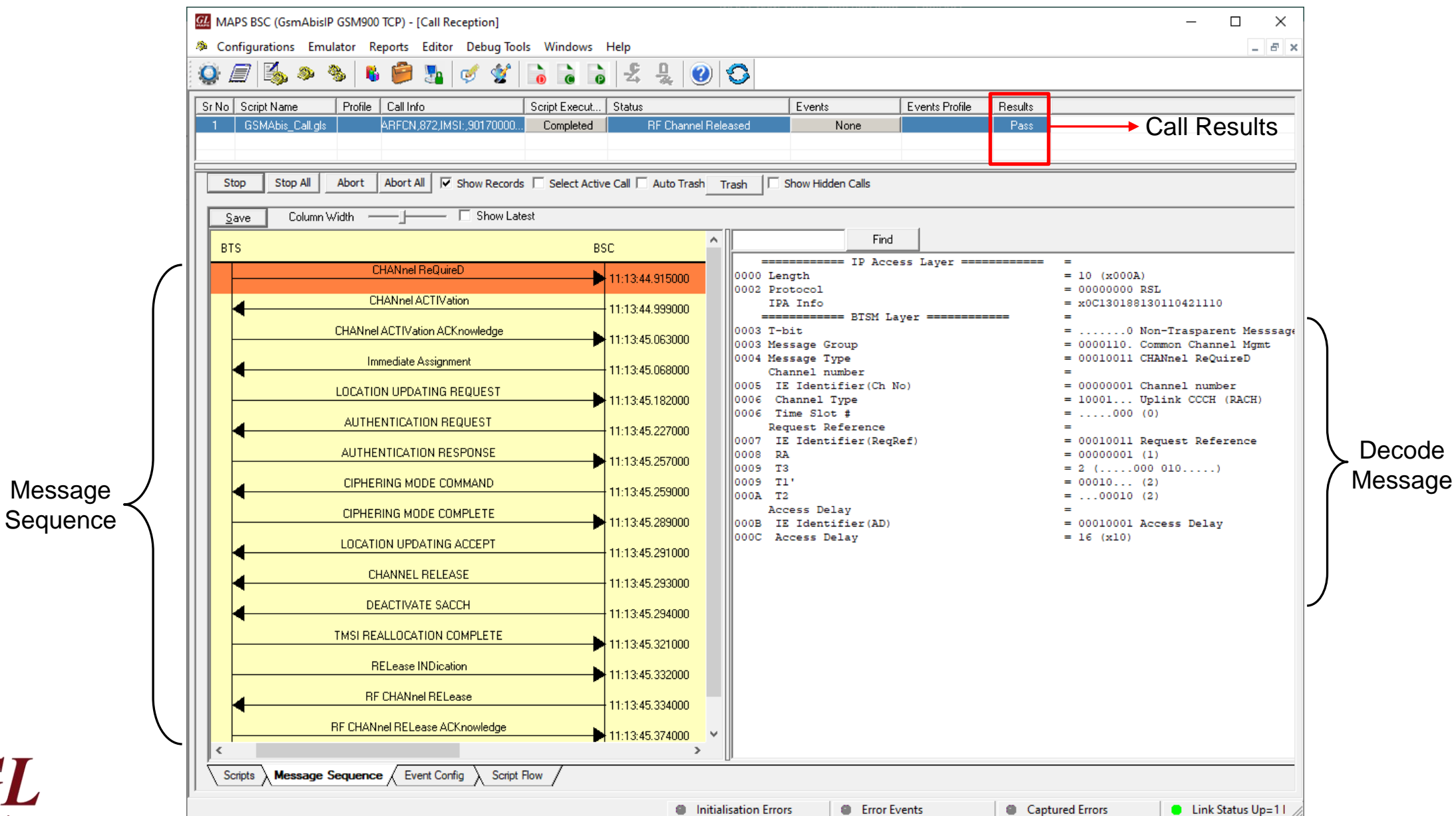

GL

**Communications** 

17

# GSM-Abis IP Call Event Log

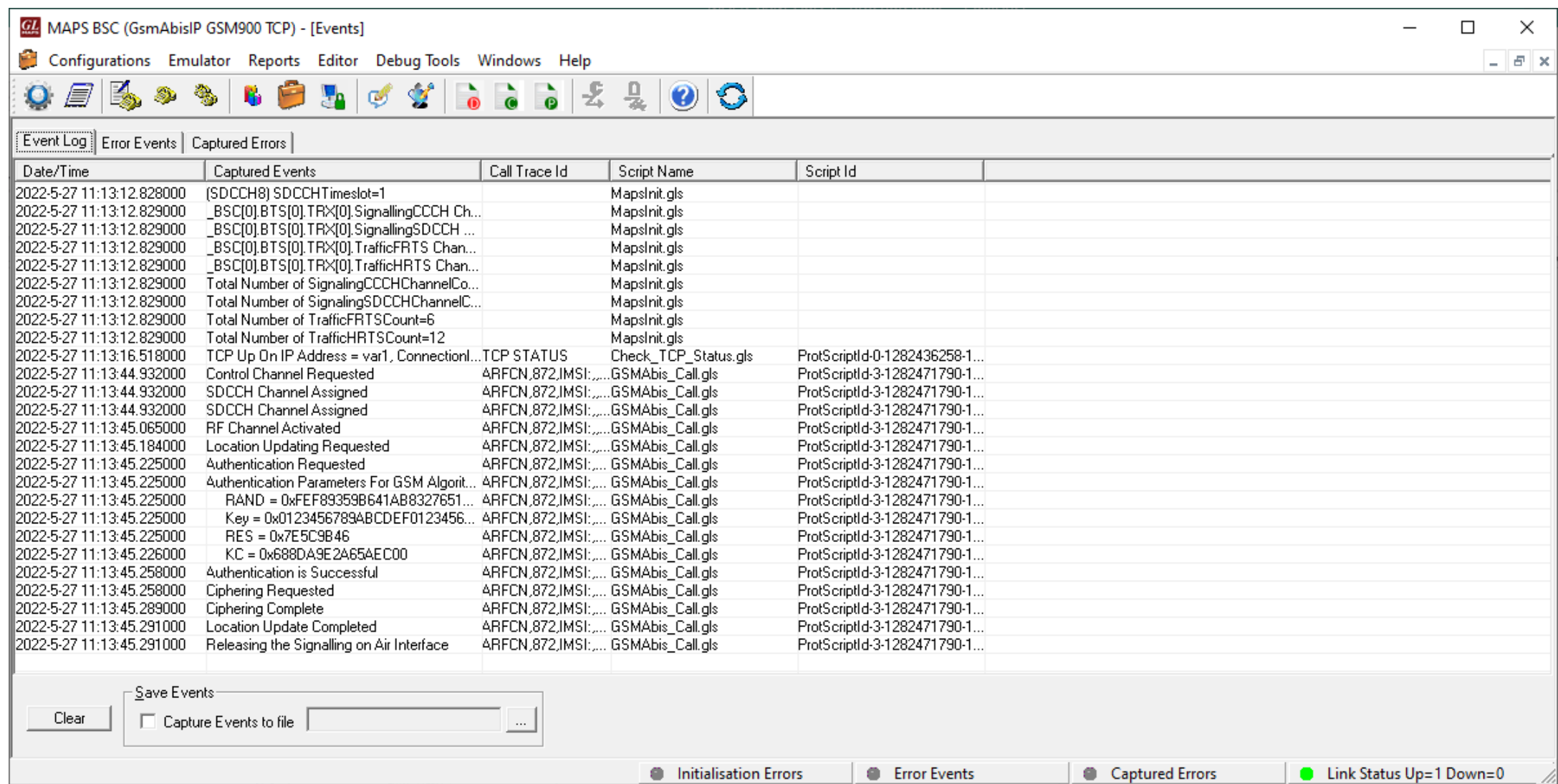

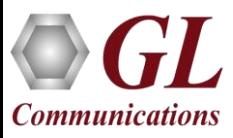

## Load Generation

- Stability/Stress and Performance testing using Load **Generation**
- Different types of Load patterns to distribute load
- User can load multiple patterns for selected script
- User configurable Test Duration, CPS, Maximum and Minimum Call Rate etc.

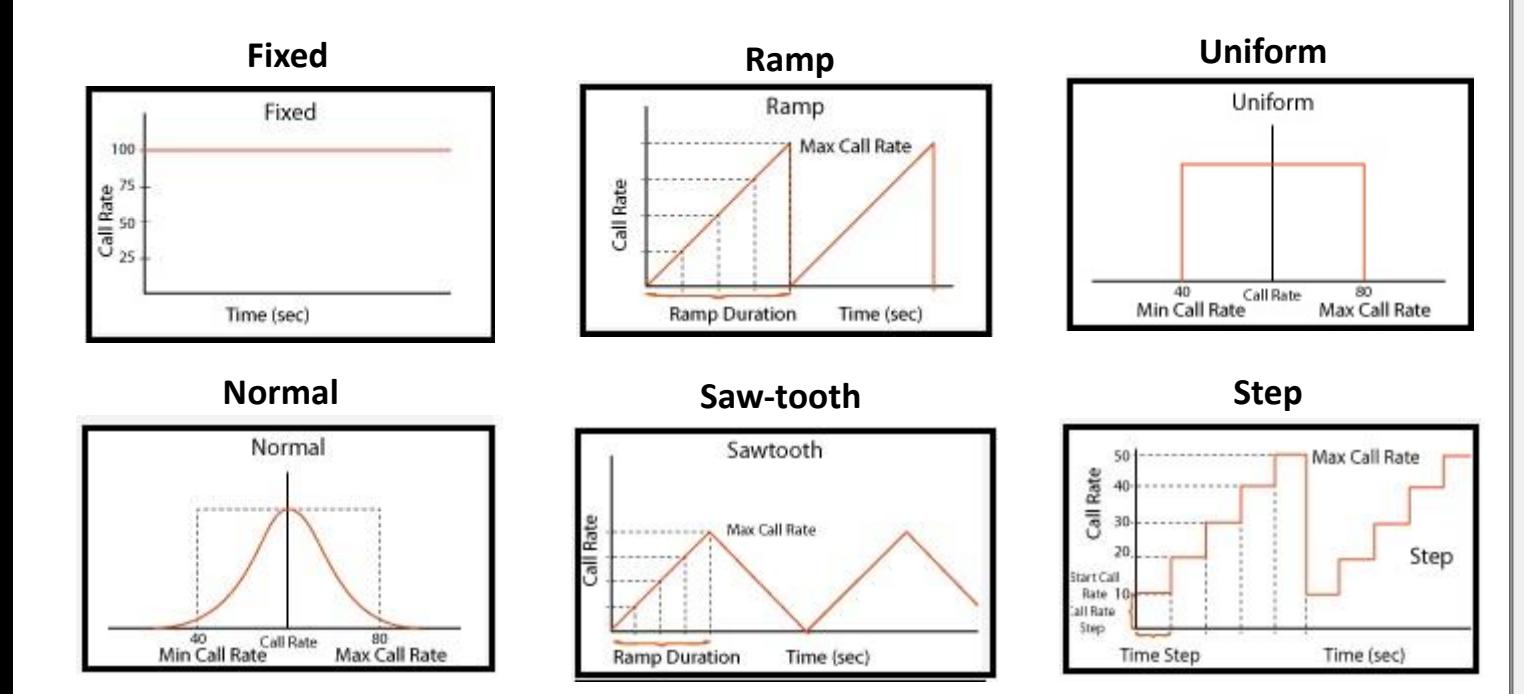

**Communications** 

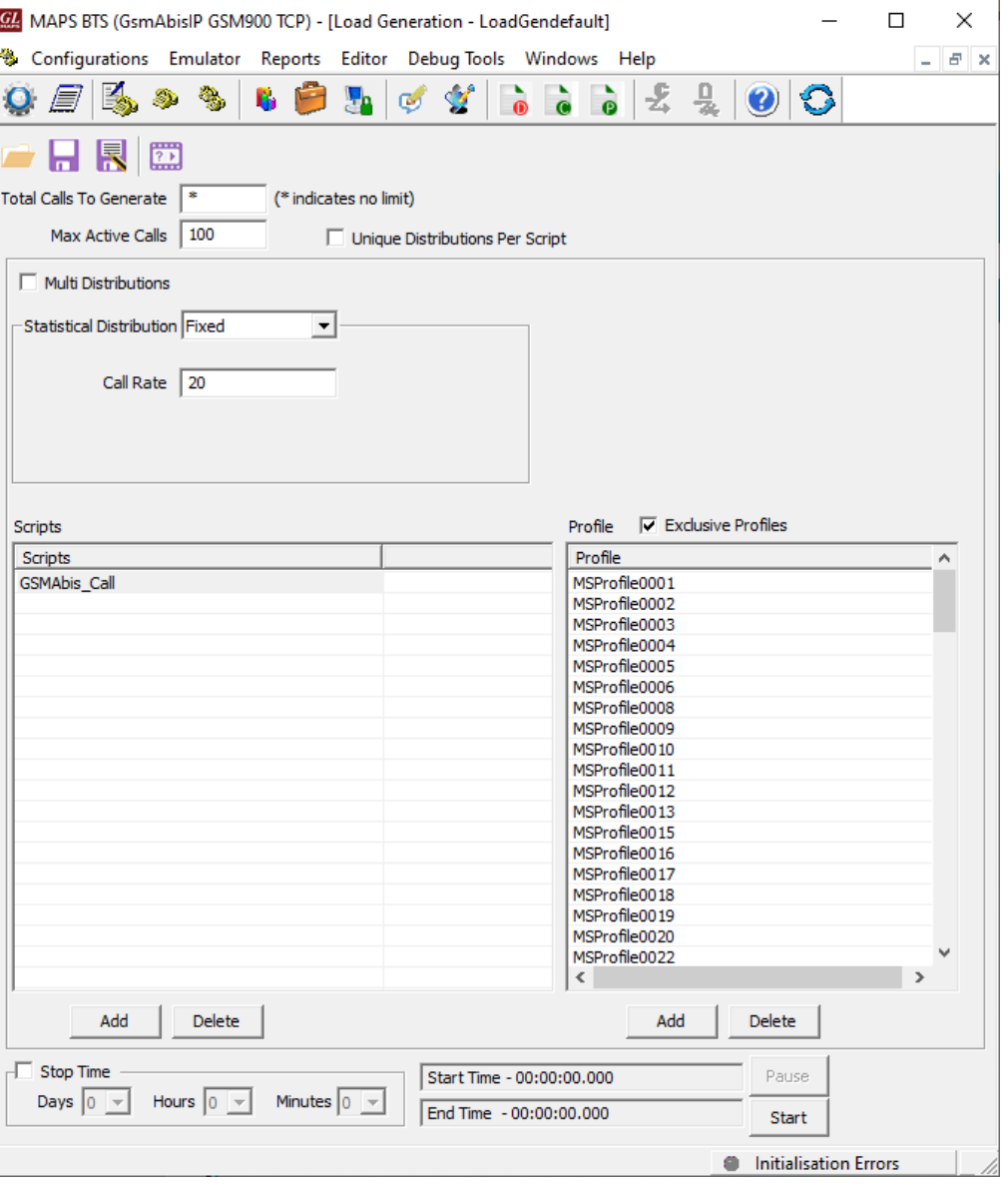

#### Call Ratio Statistics

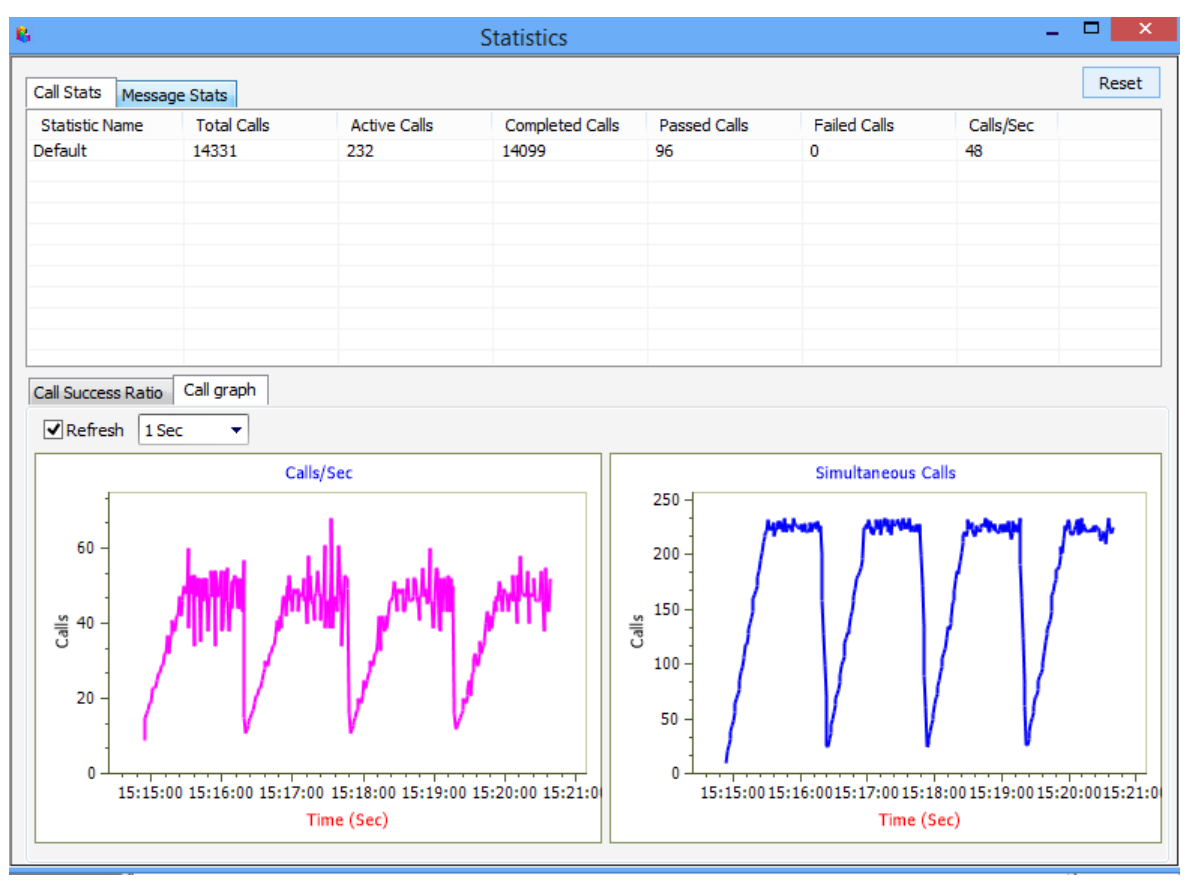

#### **Call Graph Call Statistics**

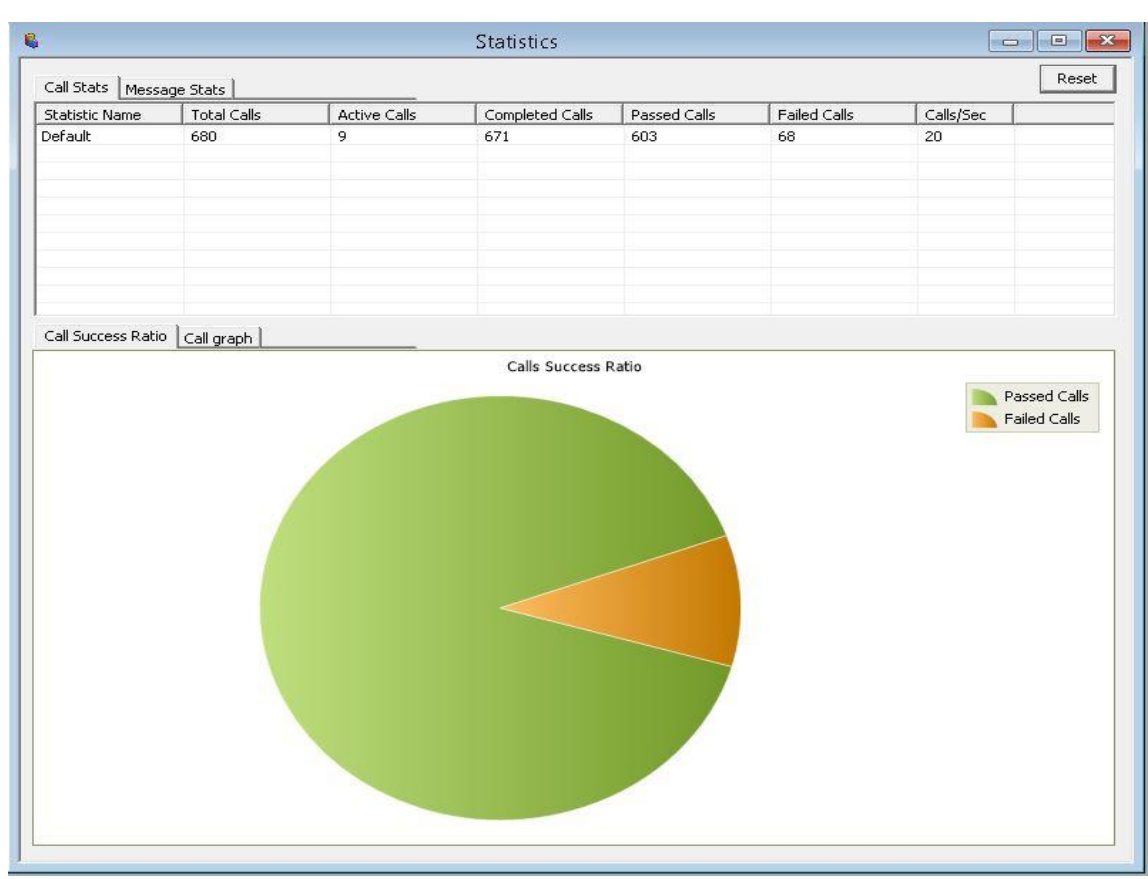

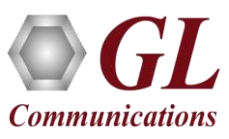

# Customizations - Call Flow (Scripts)

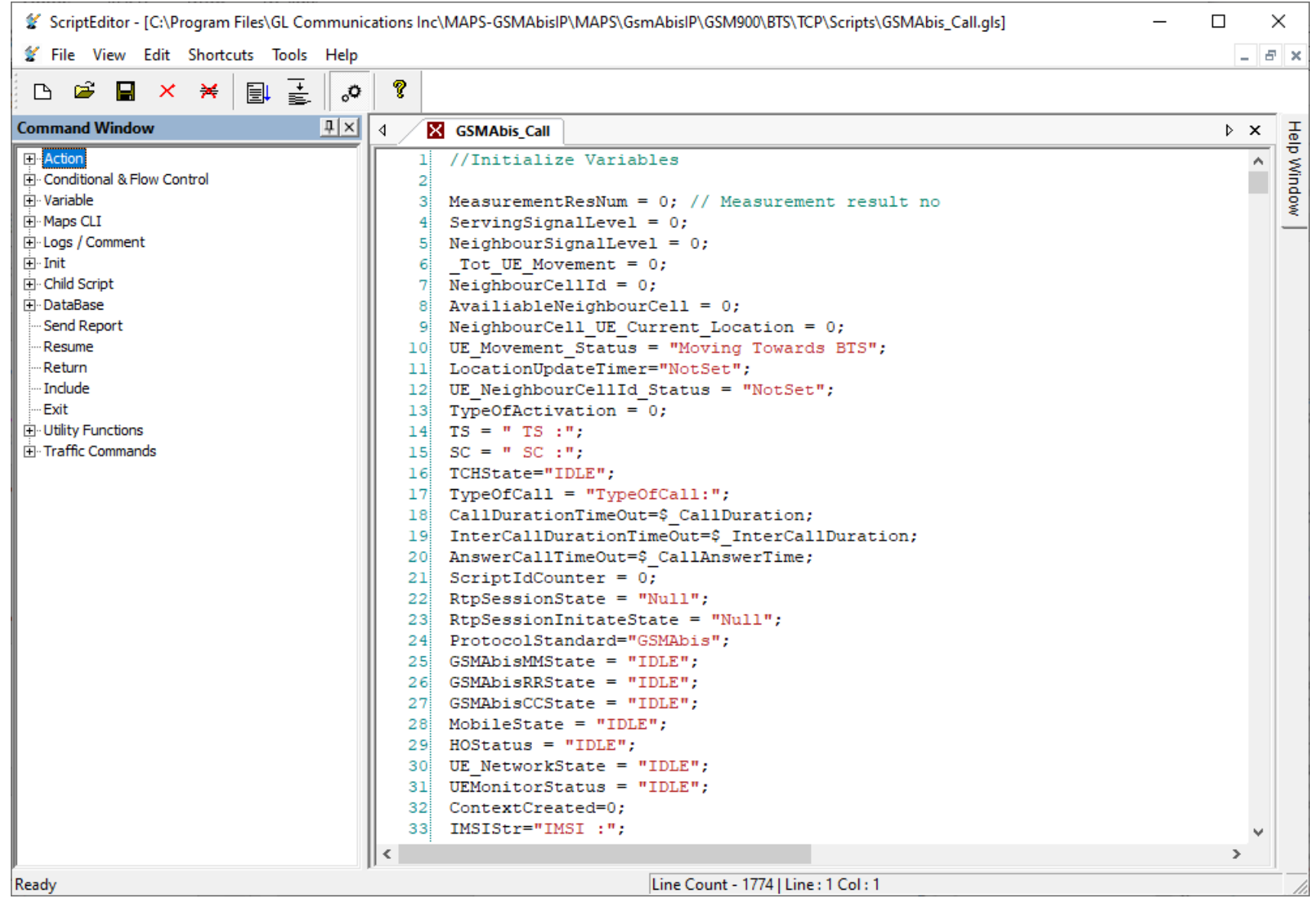

GL **Communications** 

# Customizations - Protocol Messages

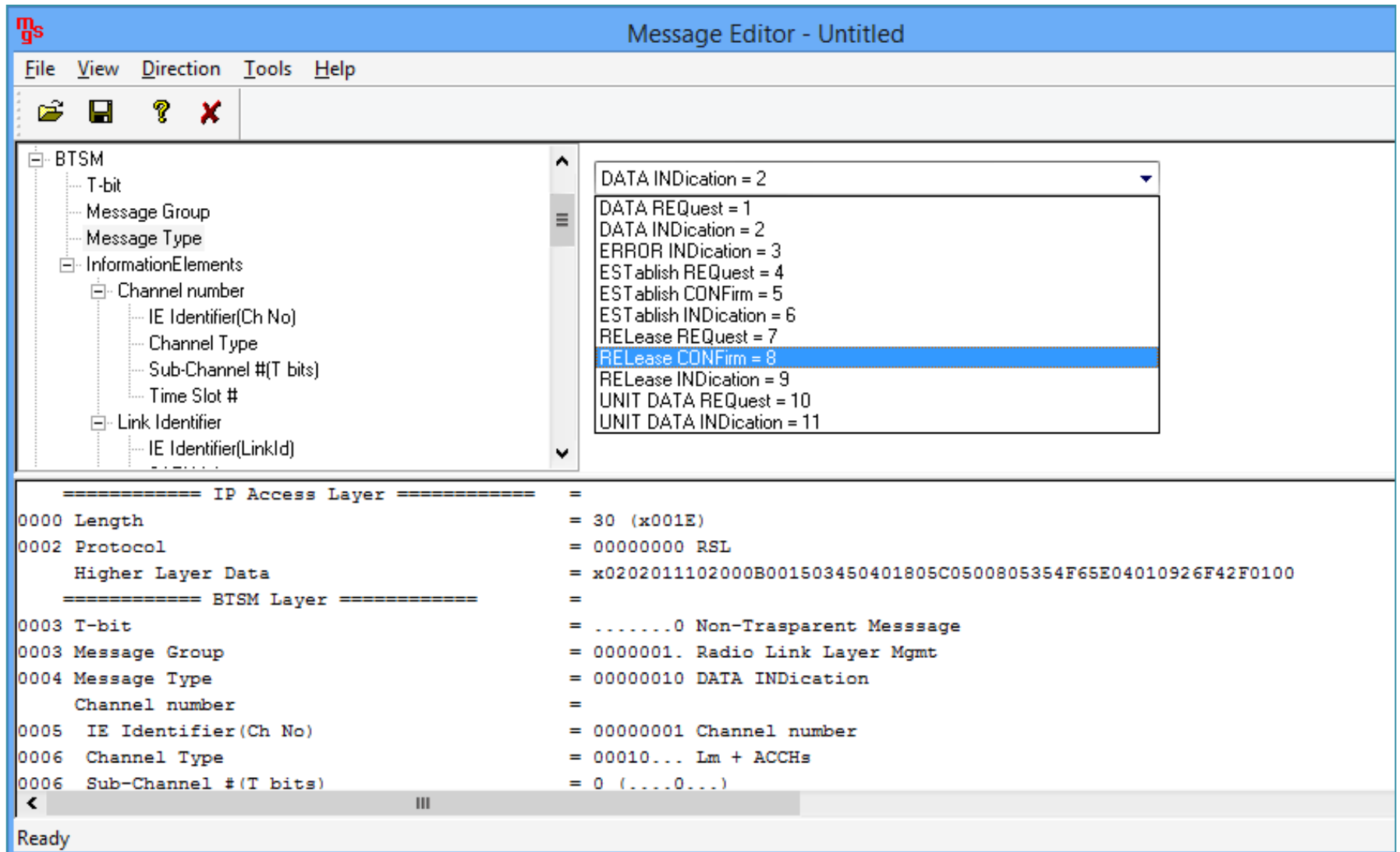

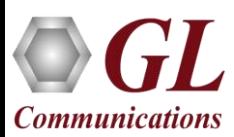

# MAPS™ API Architecture

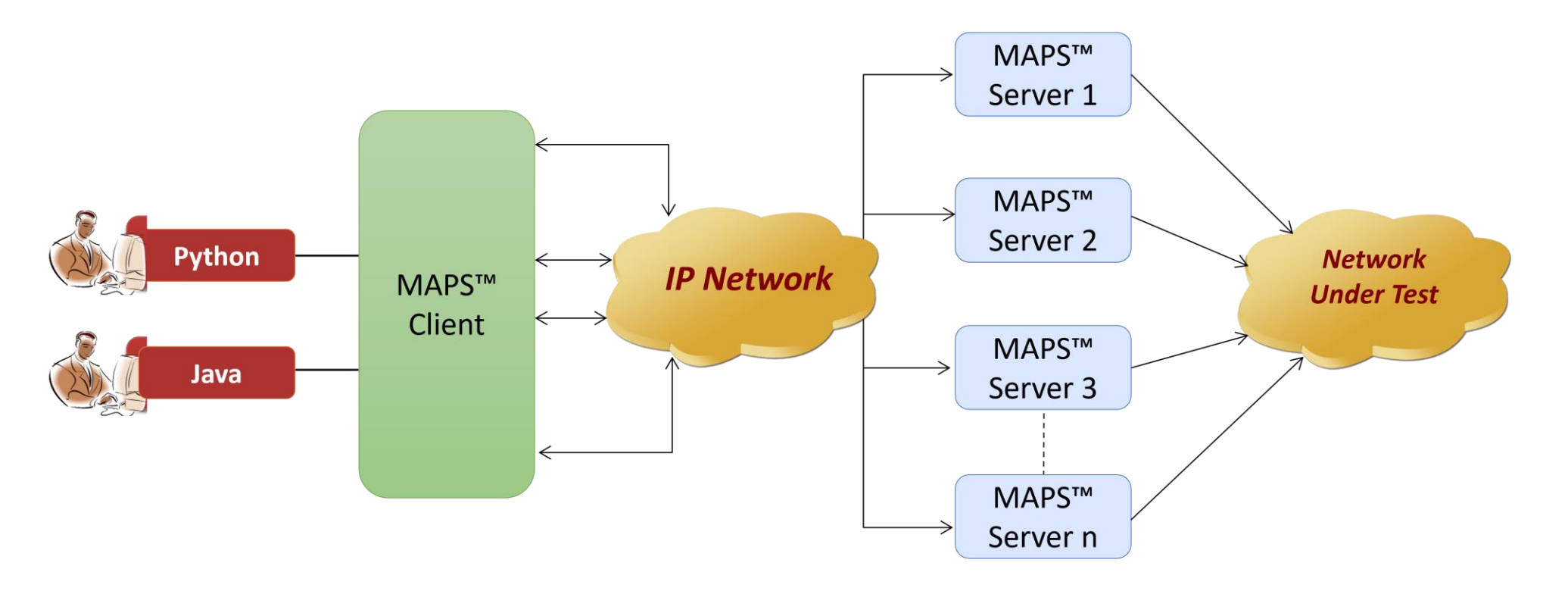

- API wraps our proprietary scripting language in standard languages familiar to the user:
	- ➢ Python
	- ➢ Java
- Clients and Servers support a "Many-to-Many" relationship, making it very easy for users to develop complex test cases involving multiple signaling protocols

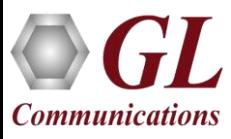

# CLI Support

#### **Python Client Sample Script**

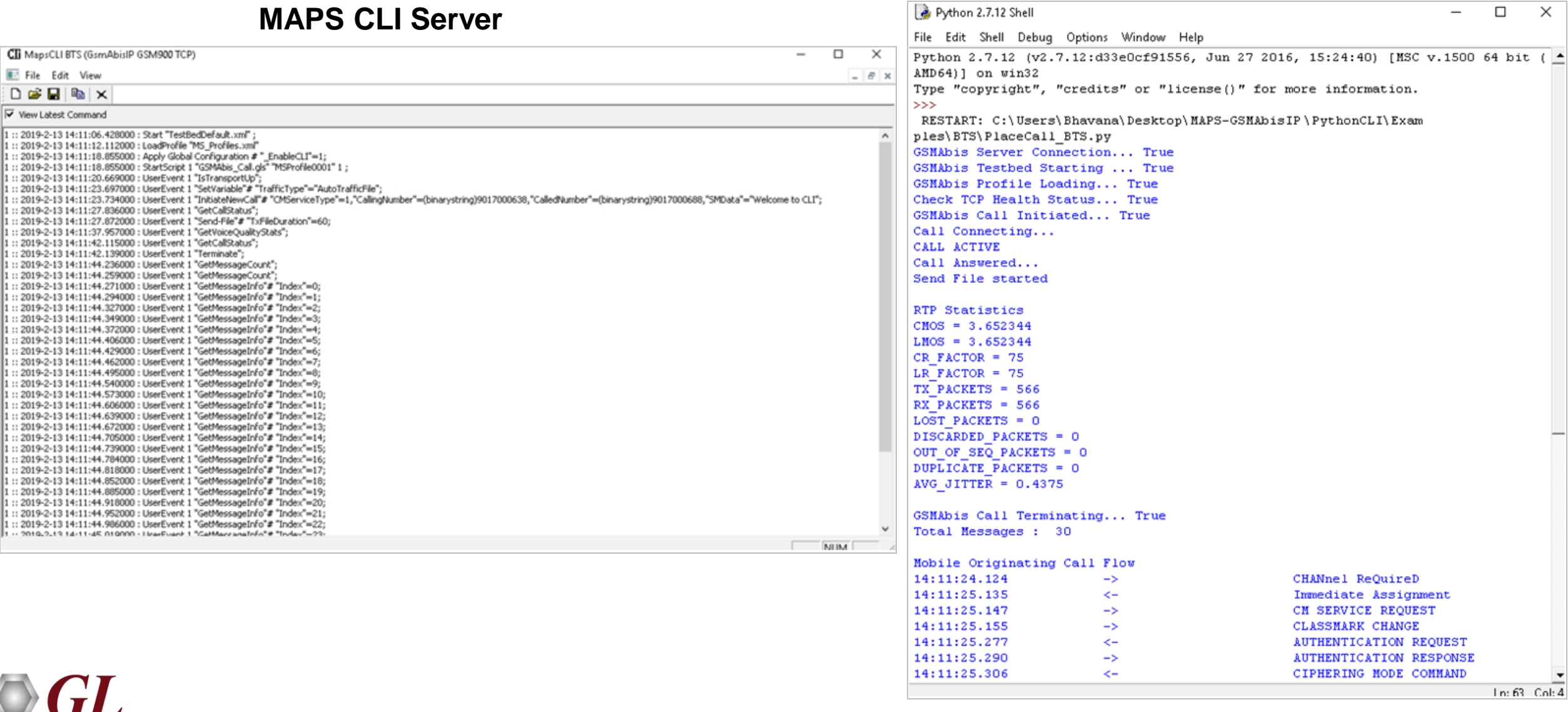

**Communications** 

# Thank You

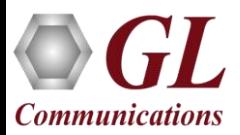